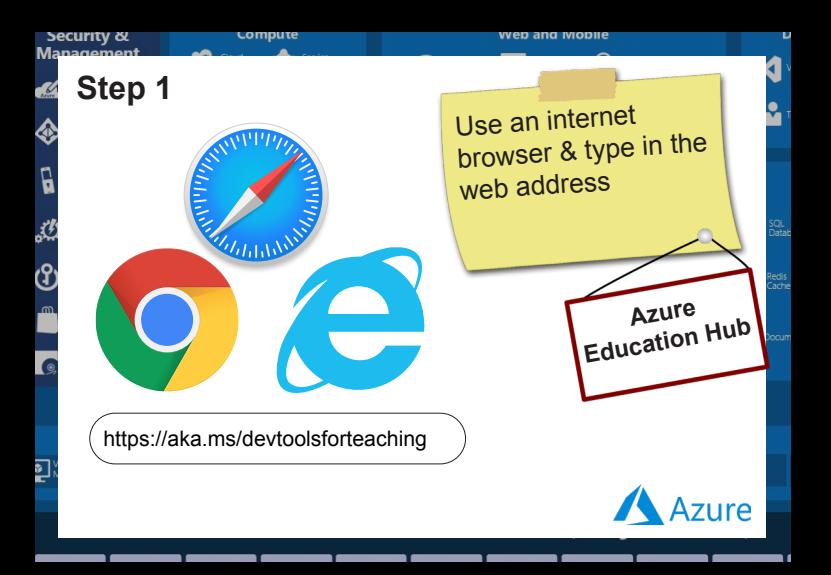

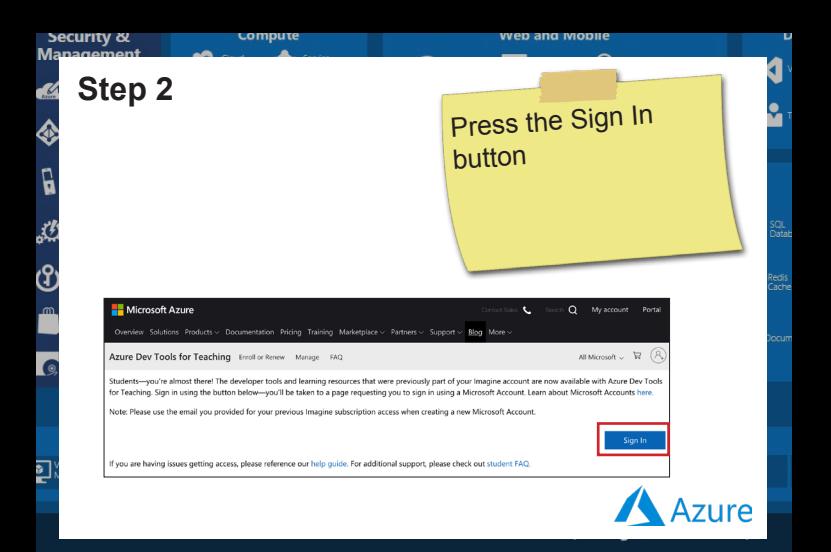

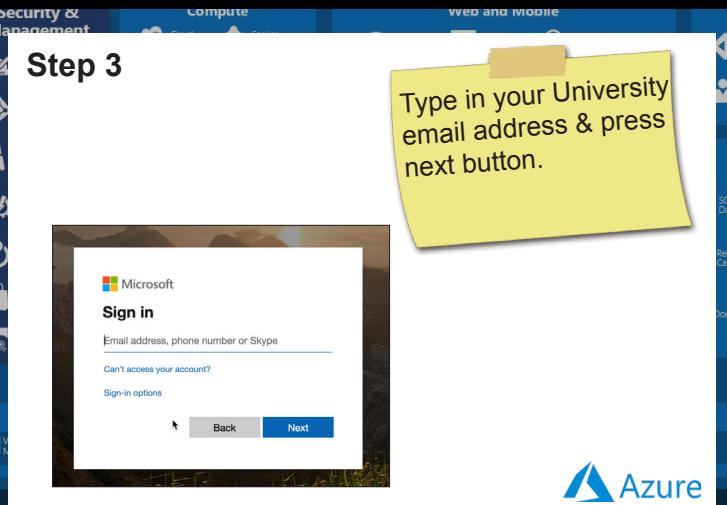

N d 4 ٢

ø Ġ  $\mathbf{r}$ 

7

L

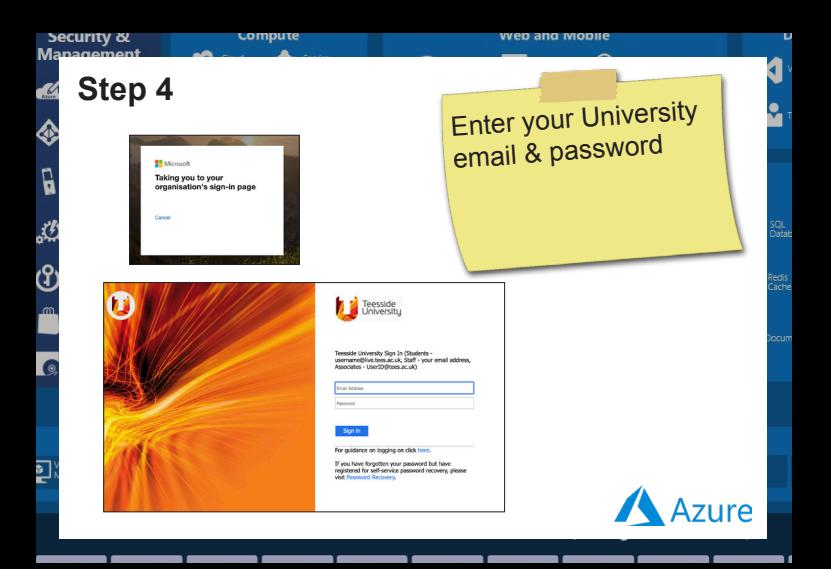

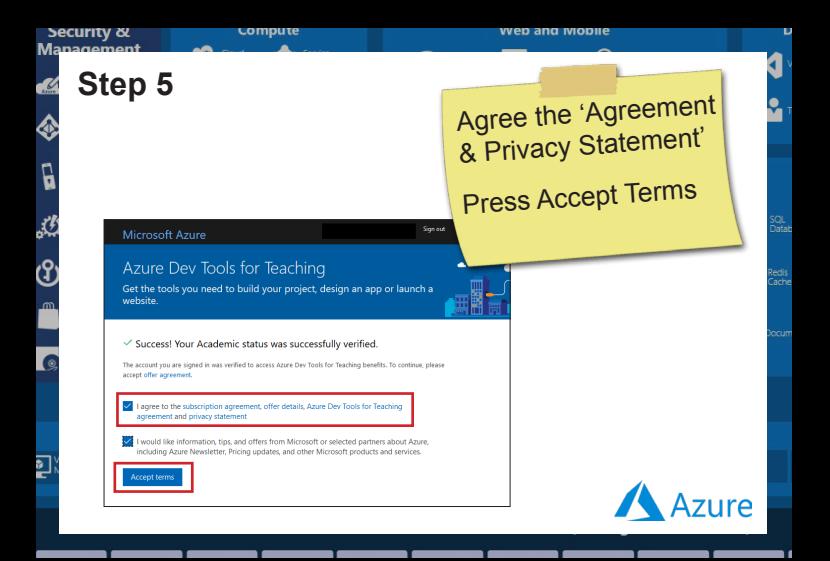

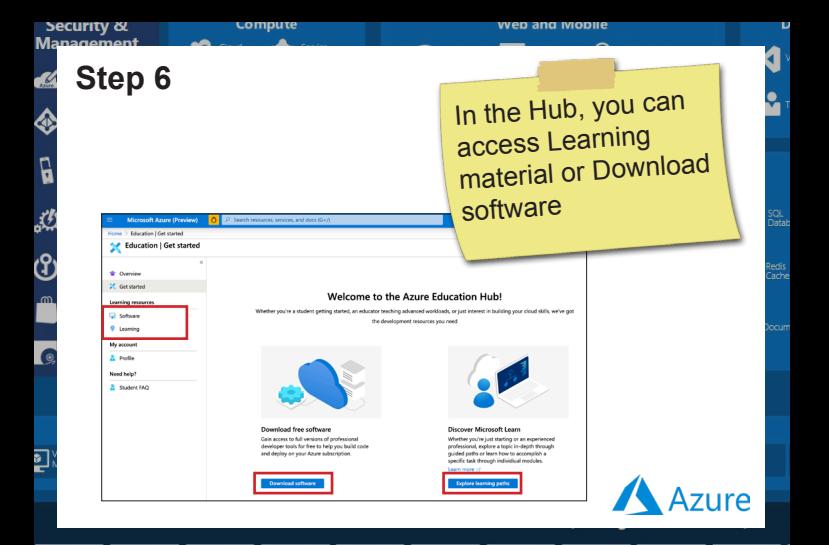

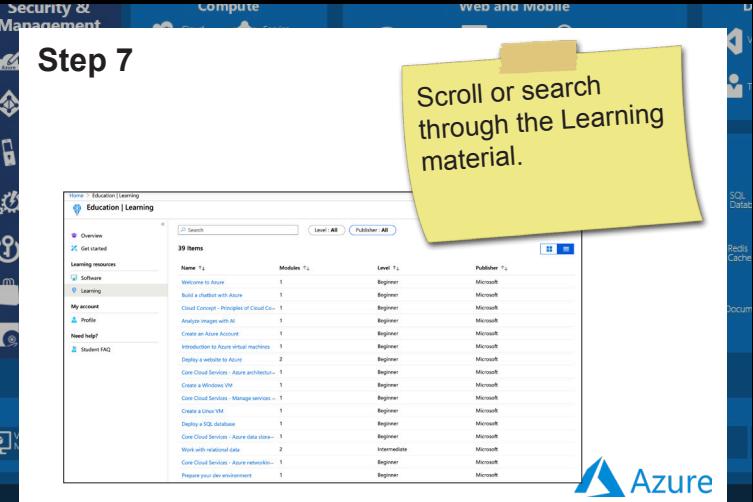

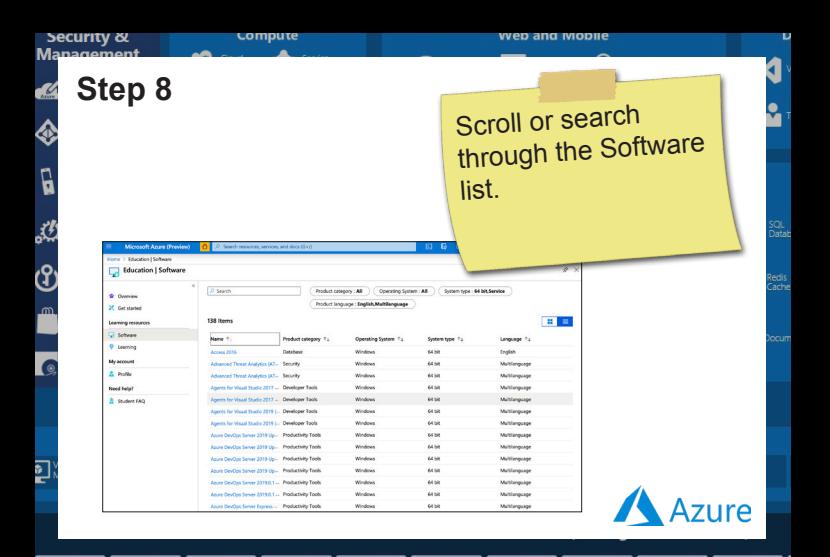

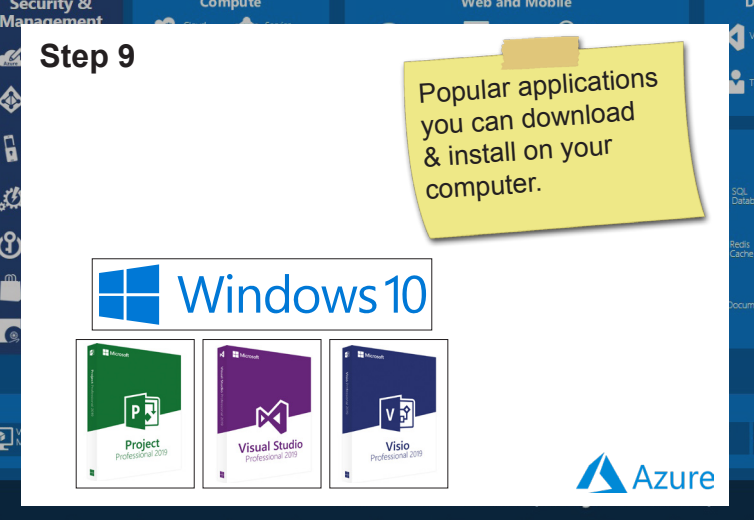